## Introduction to ML Decision Trees

Nipun Batra Jan 4, 2019

#### Apple Siri

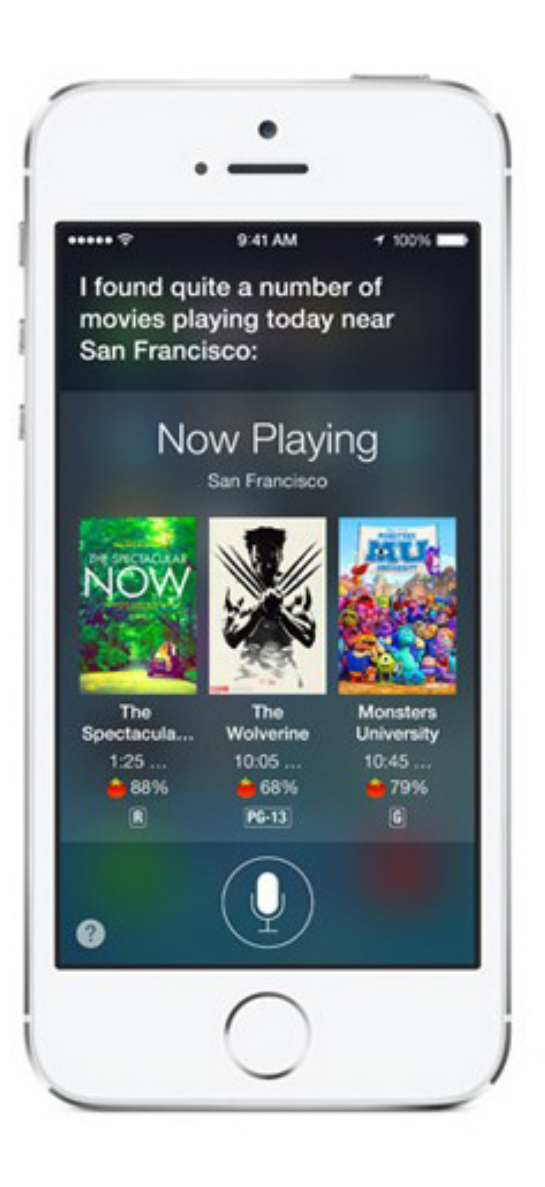

#### Google Now

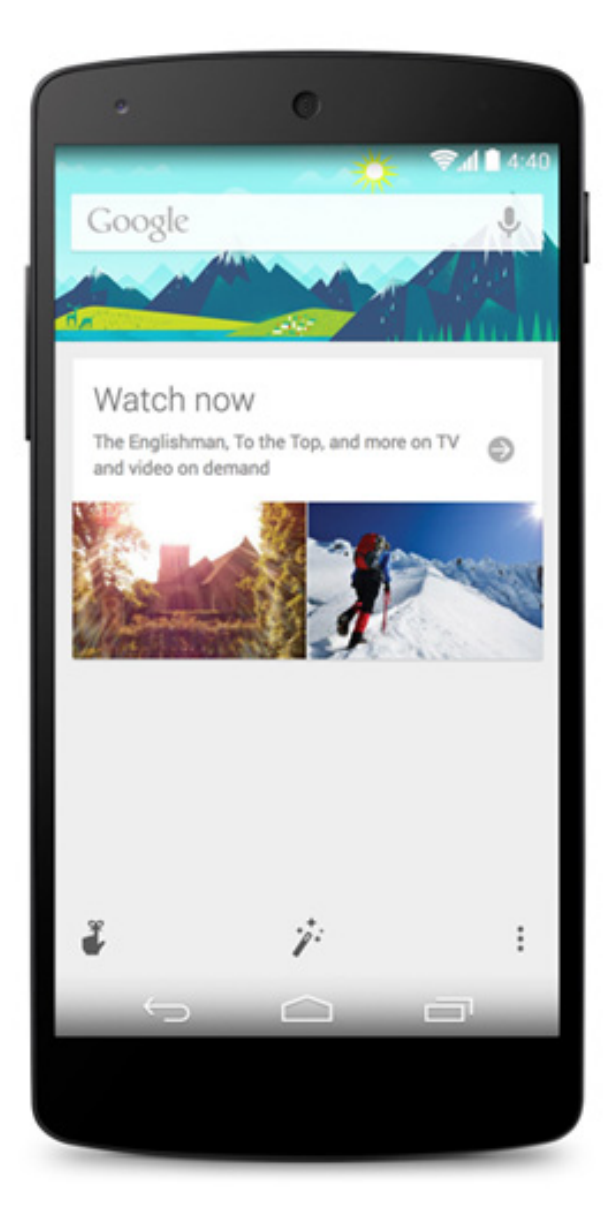

#### Windows Cortana

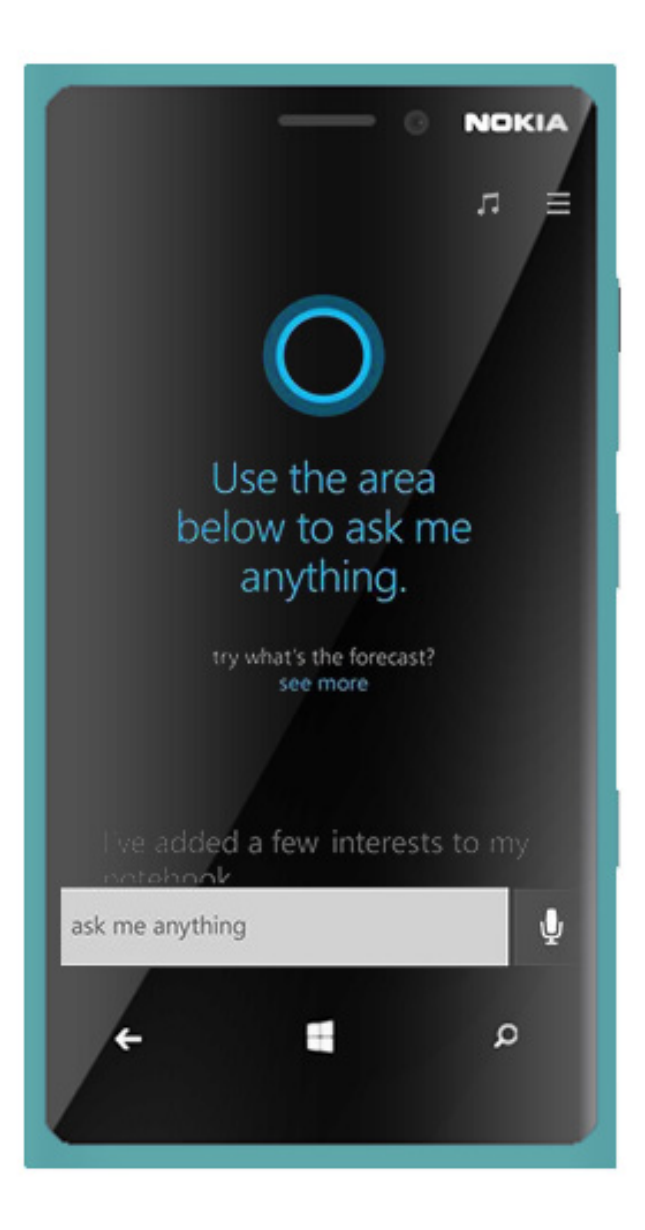

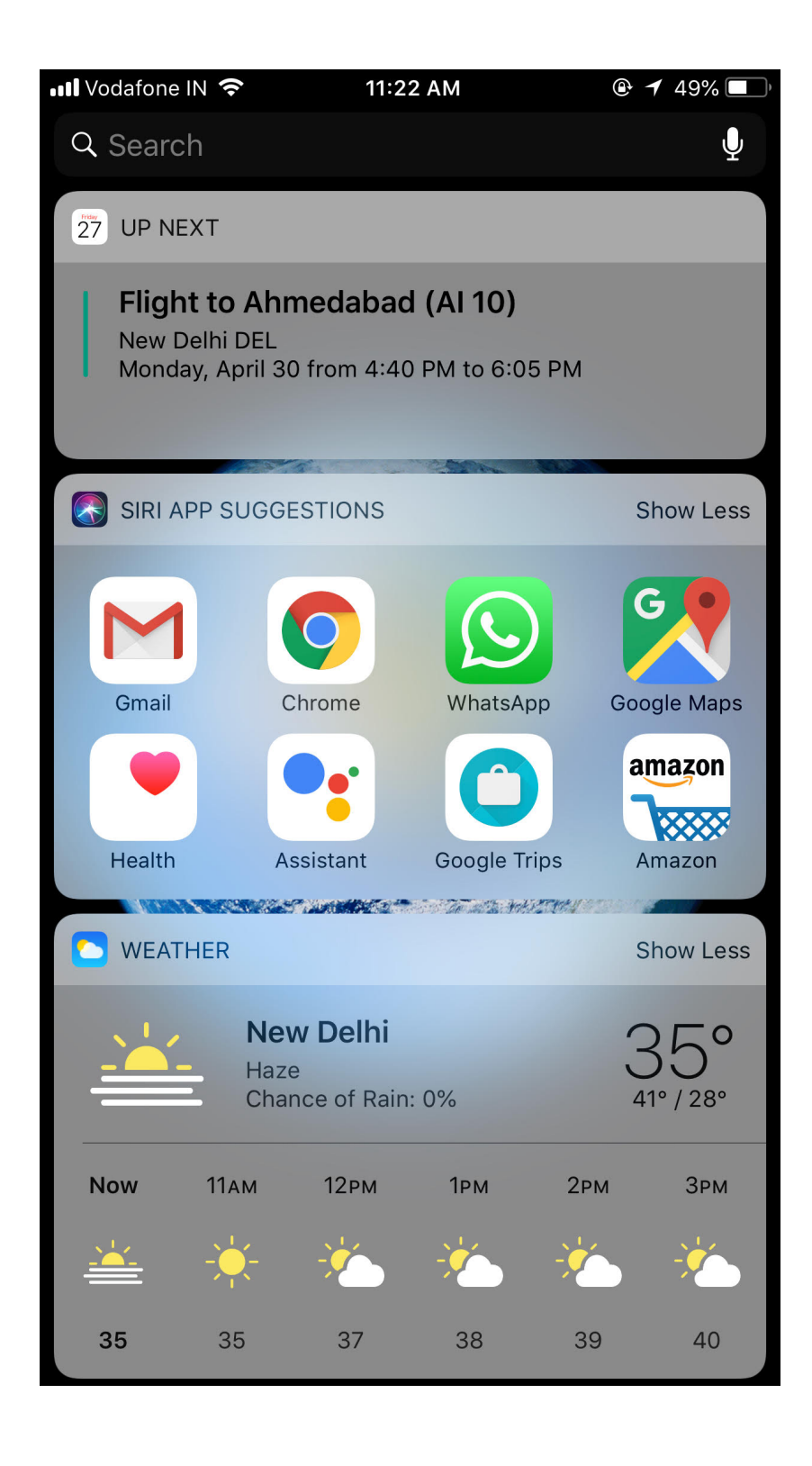

## The Long Wait...

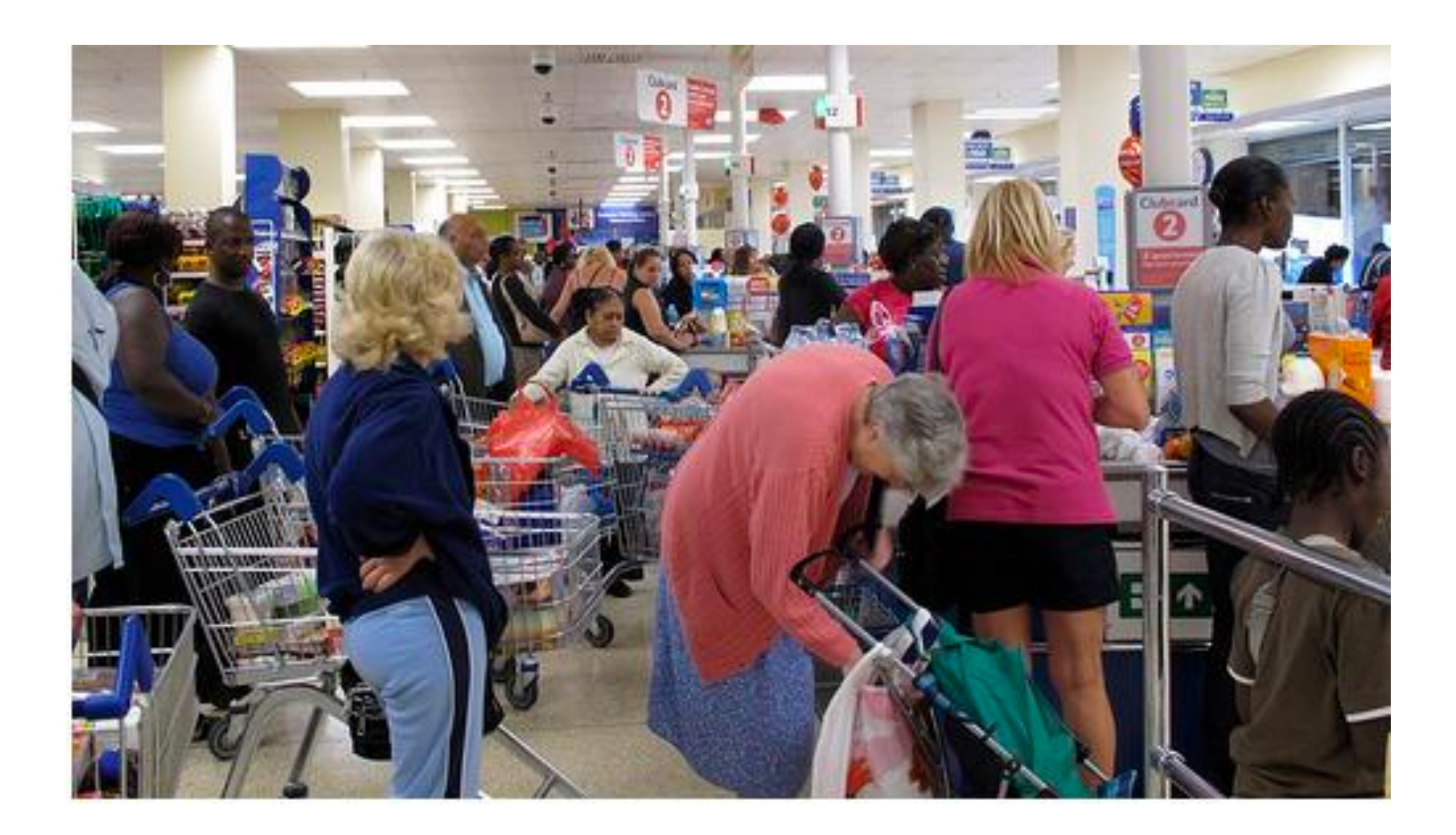

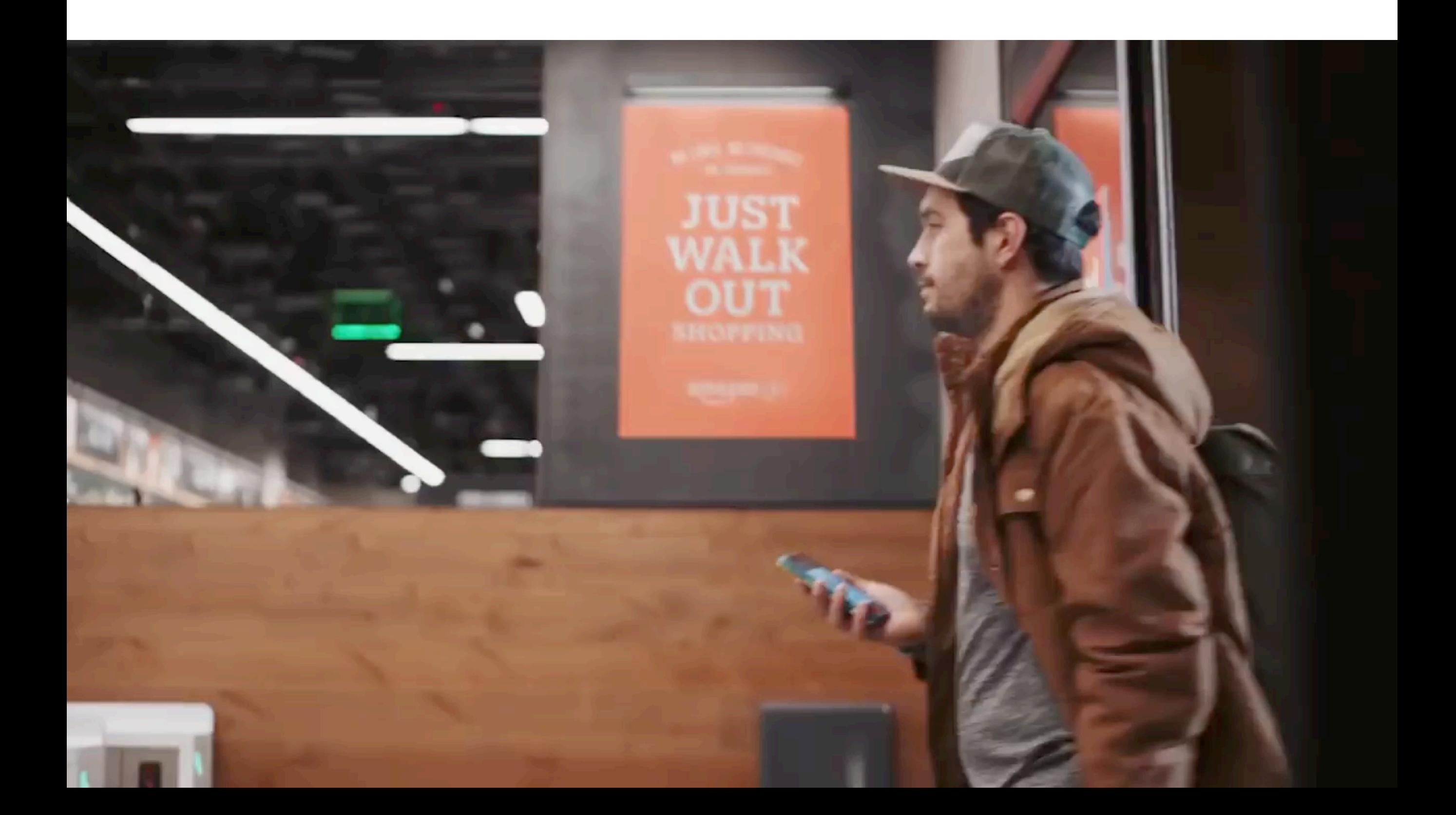

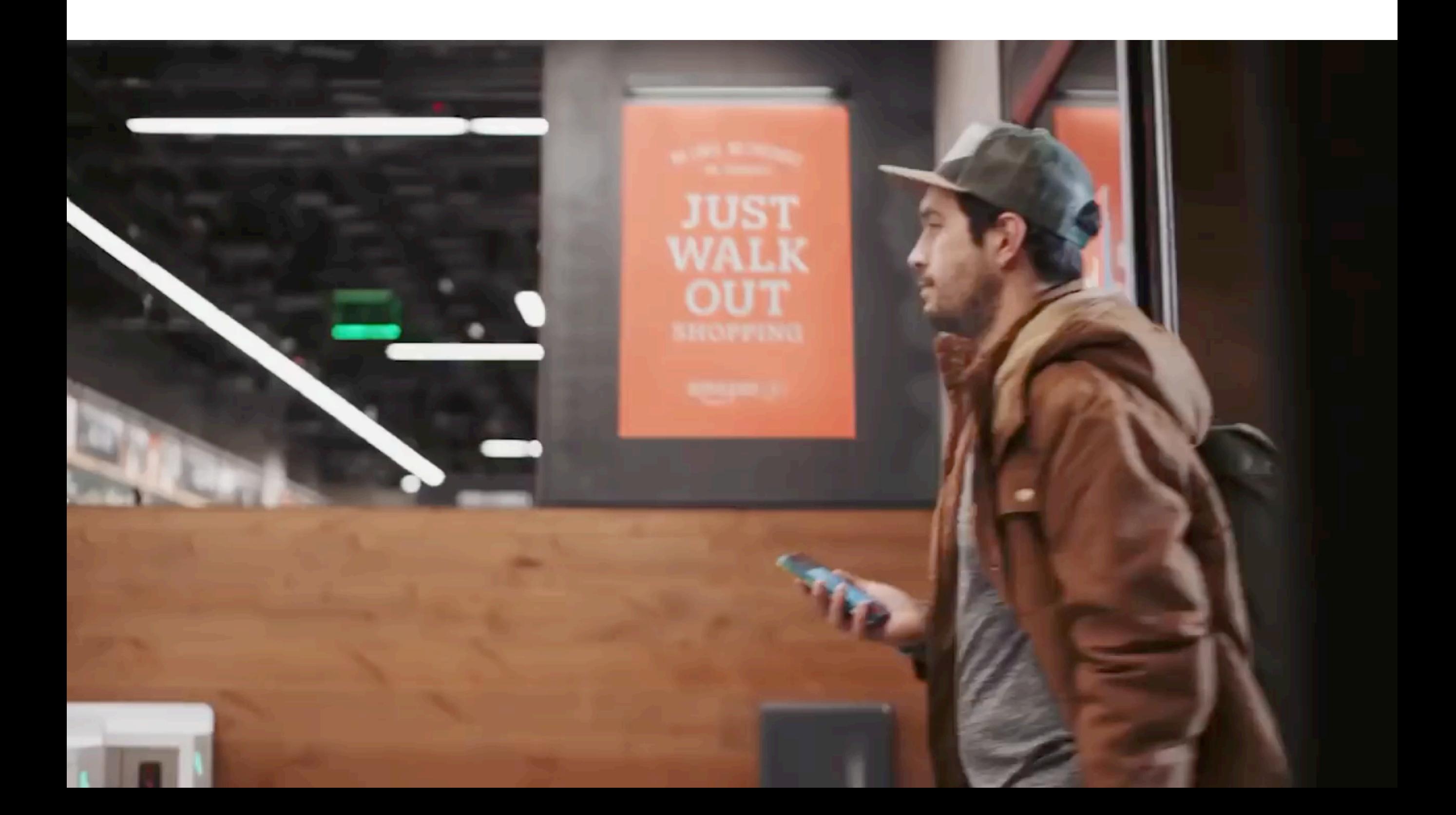

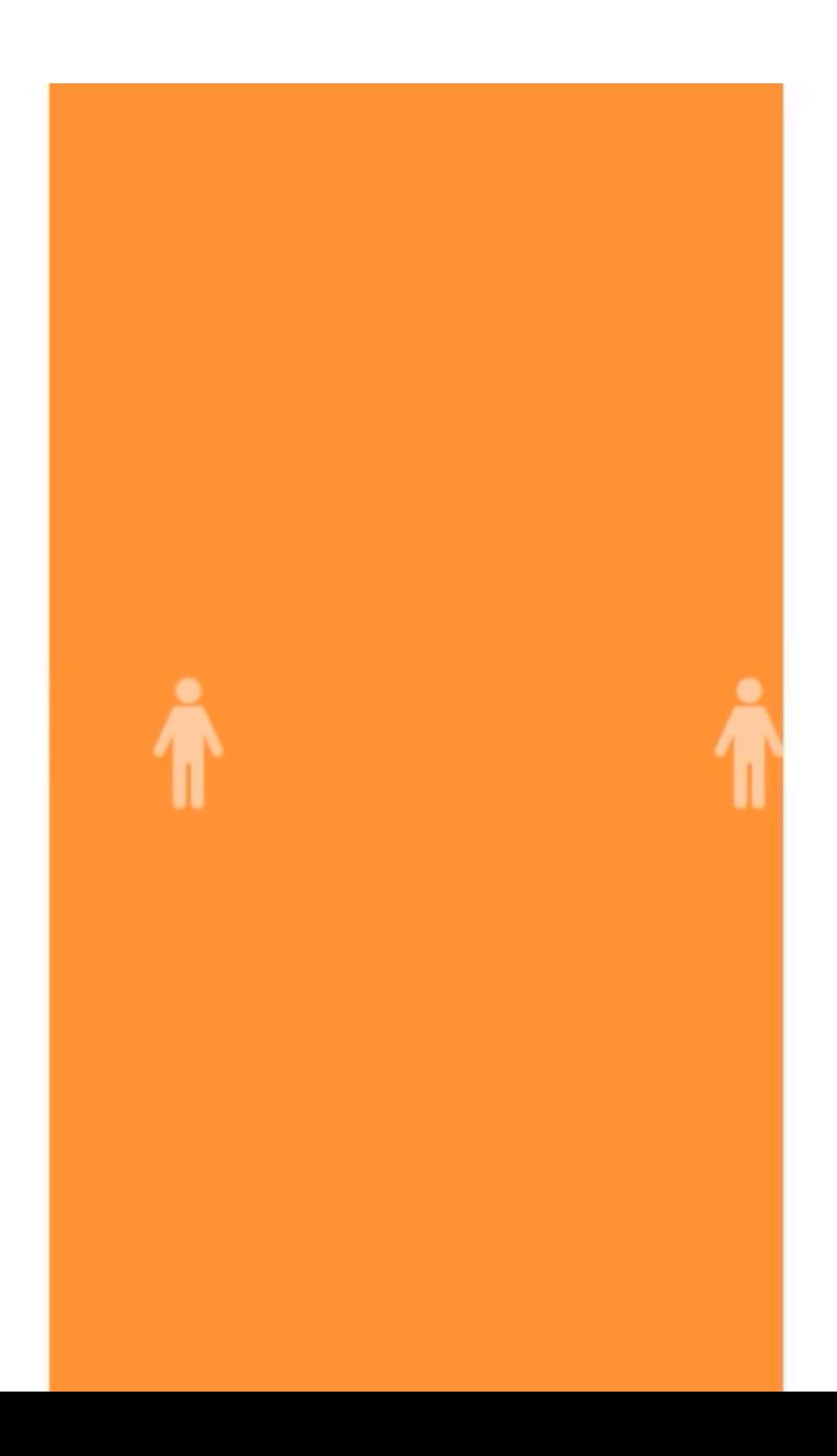

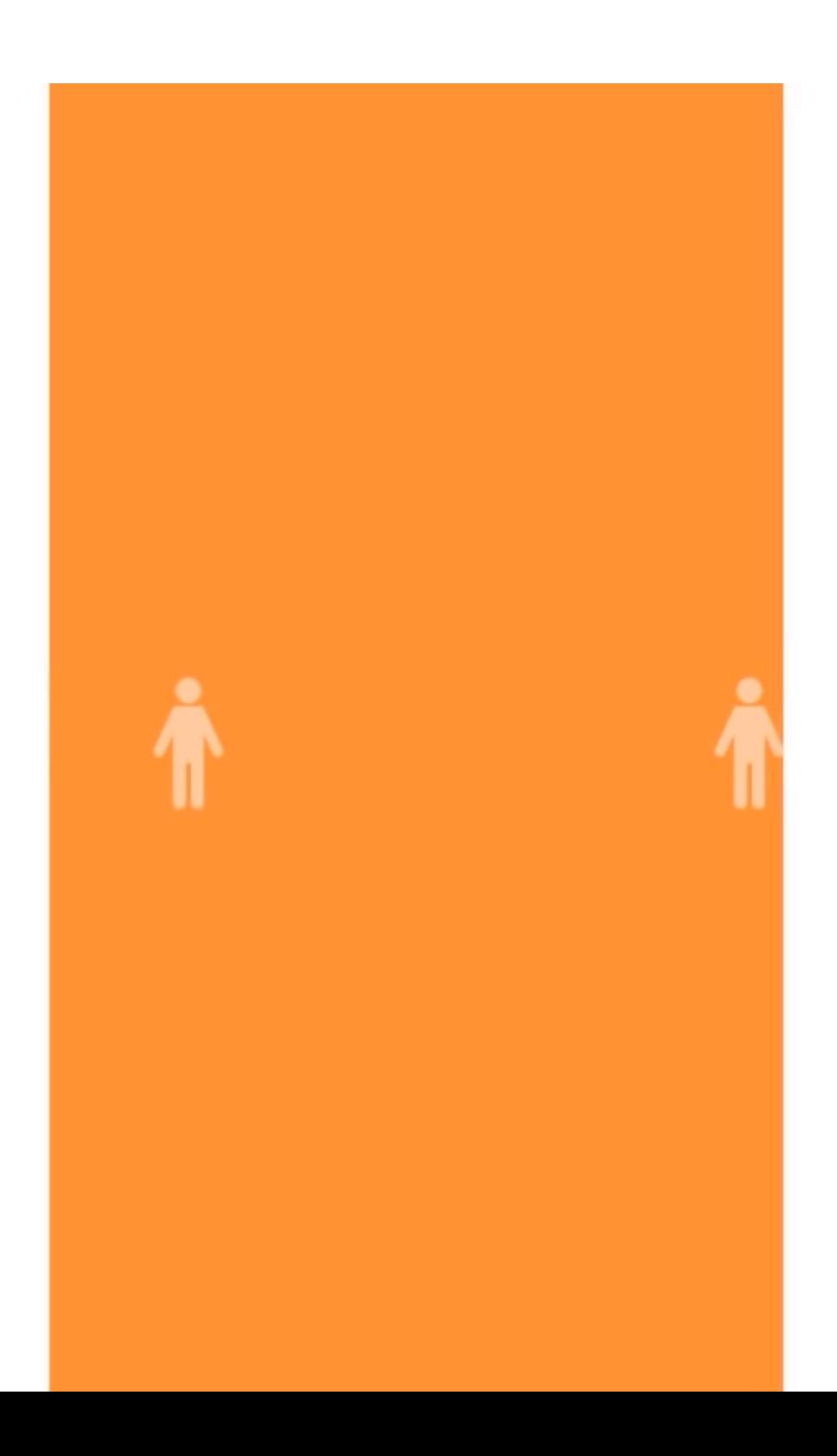

## Never Liked To Call People!

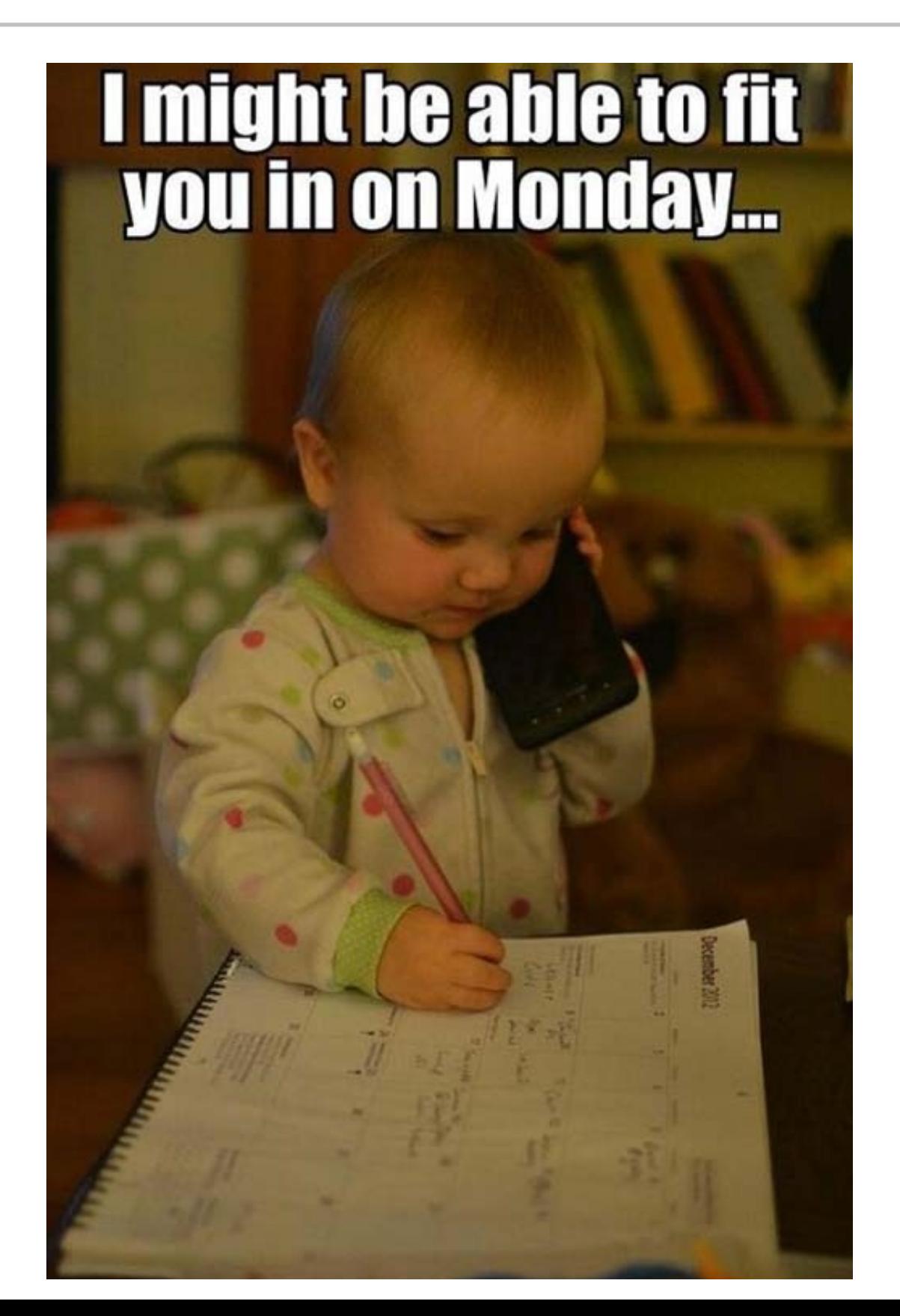

## Google Duplex!

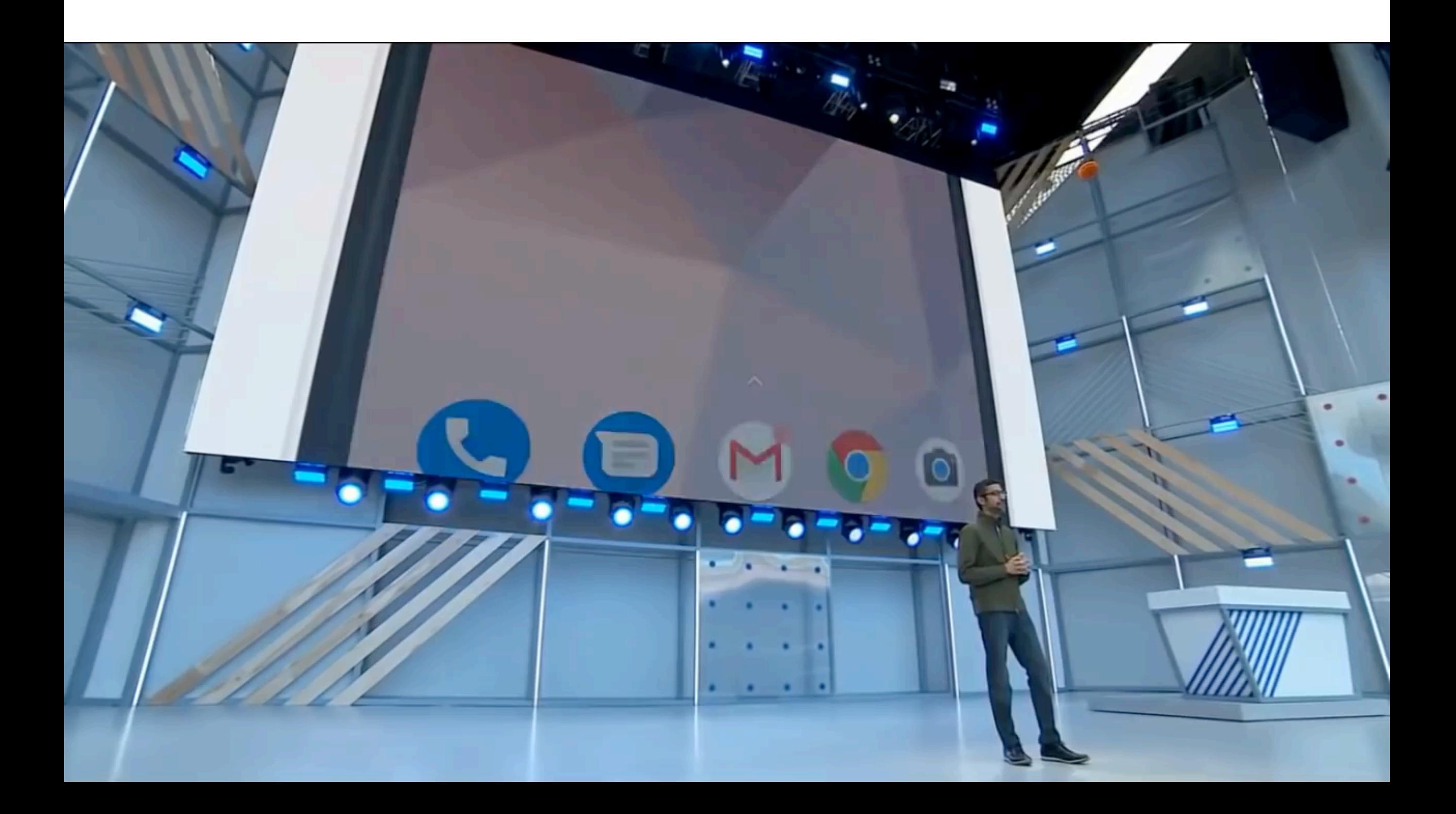

## Google Duplex!

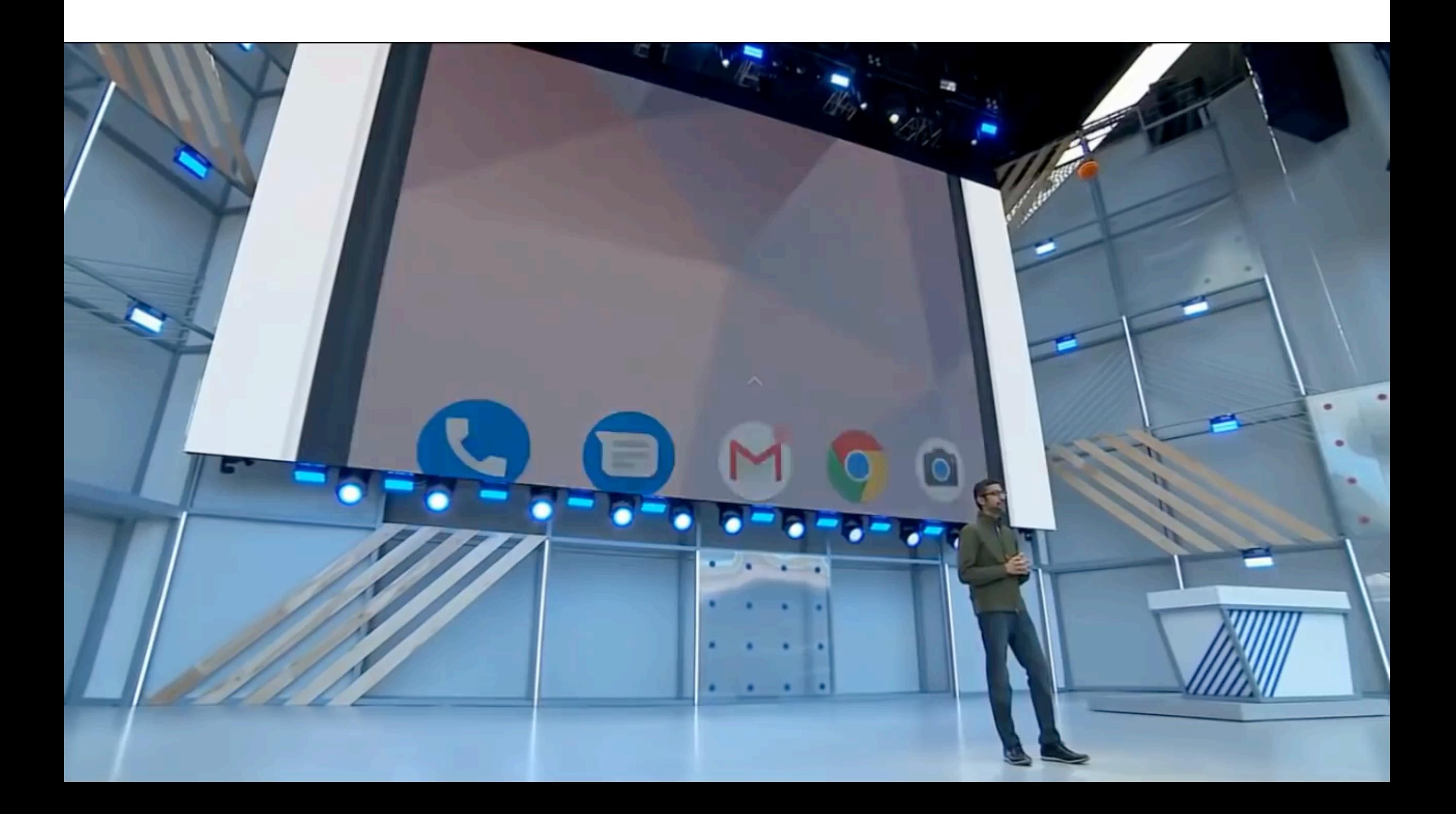

## Saving The Planet - One Watt A time

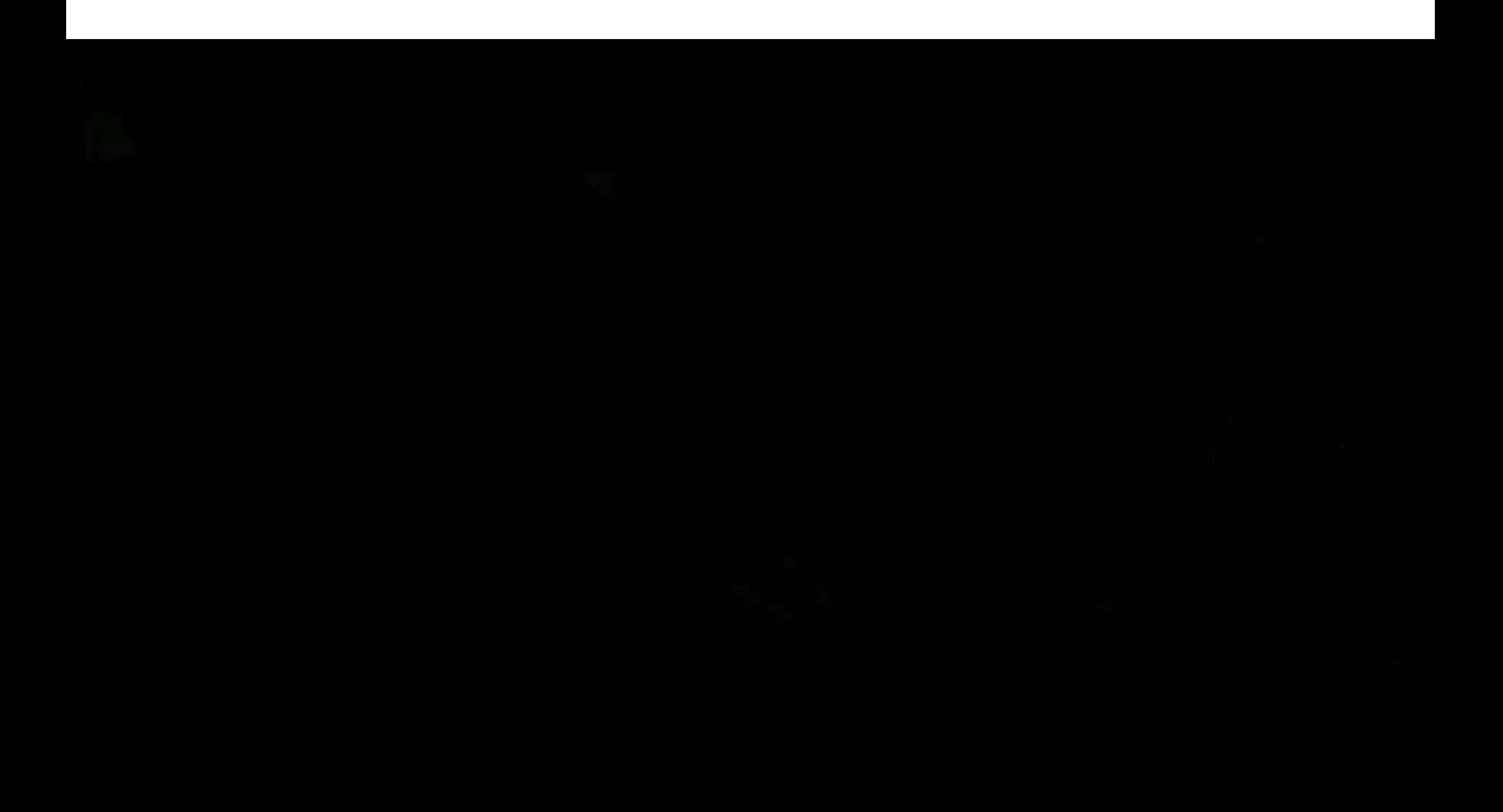

## Saving The Planet - One Watt A time

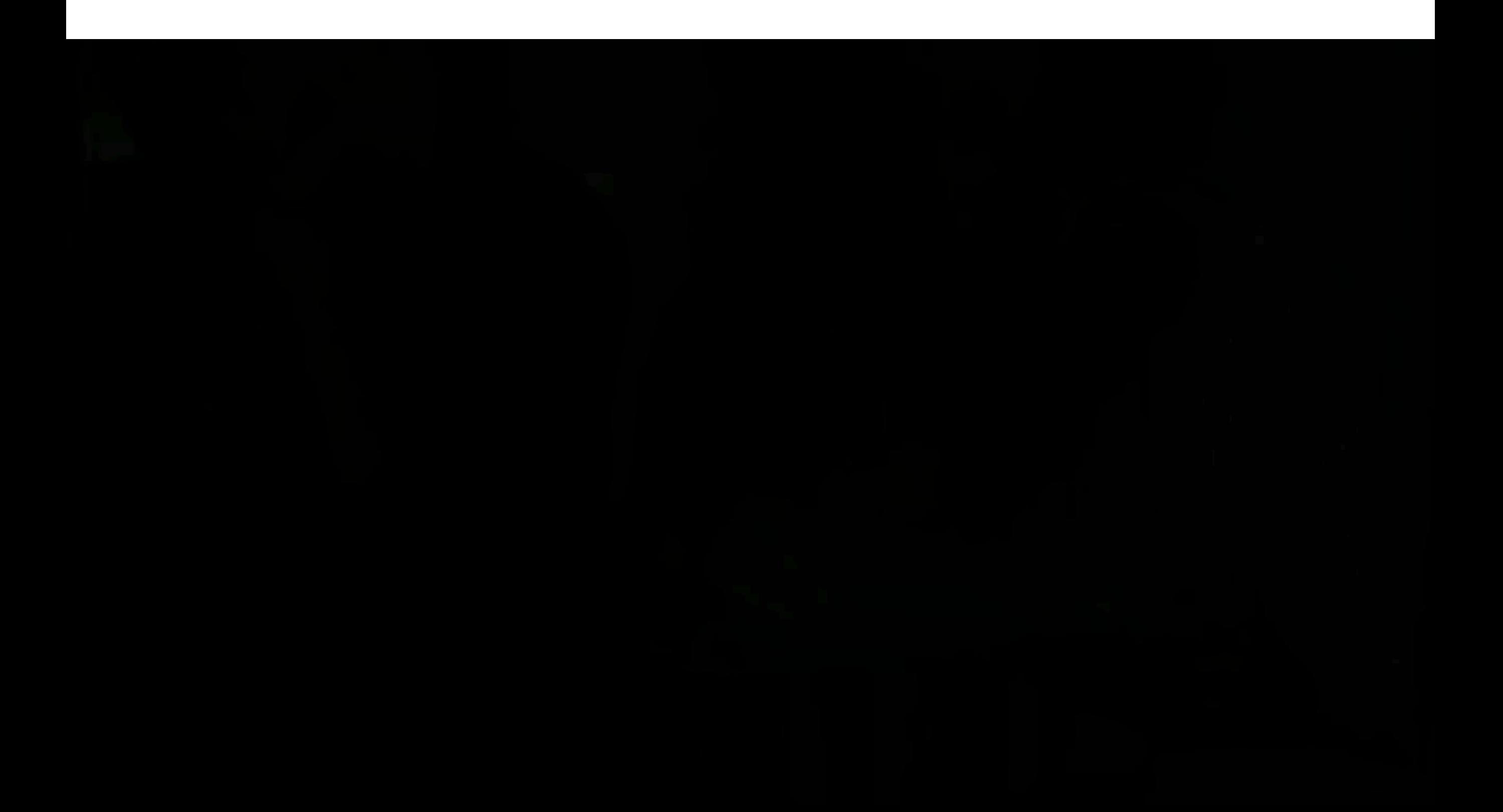

## Self Driving Car

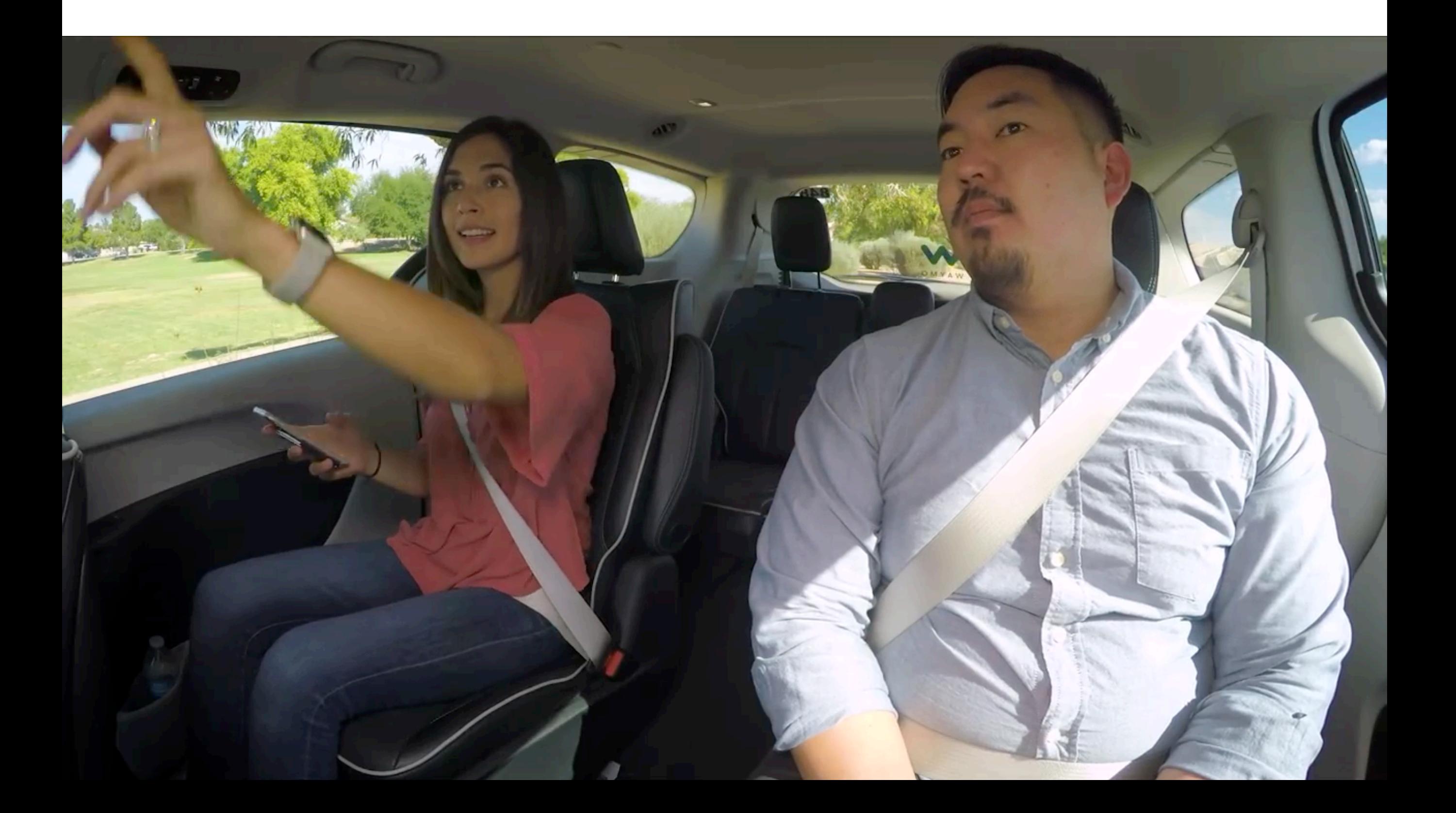

## Self Driving Car

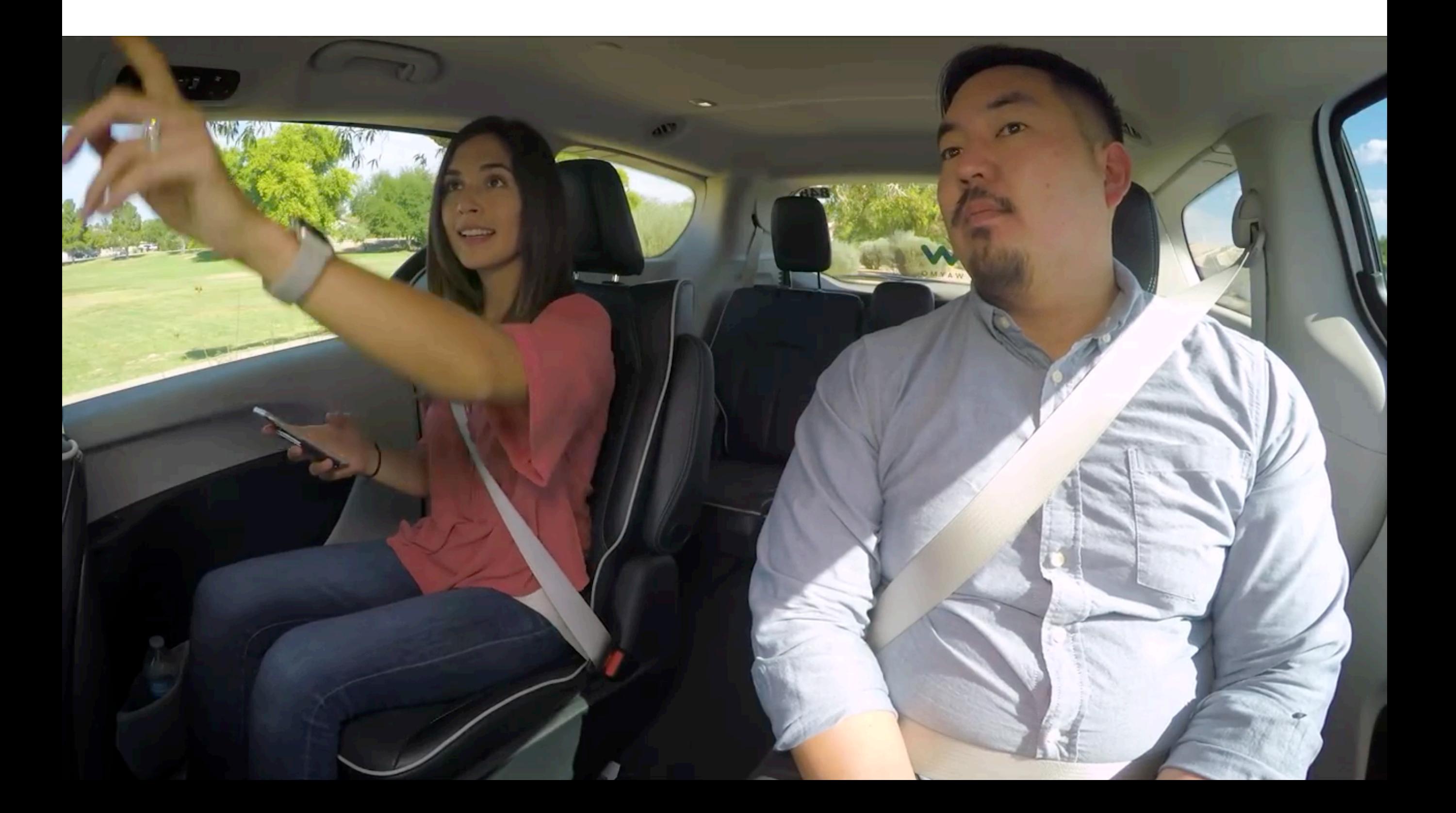

## Self Driving Car

![](_page_15_Picture_1.jpeg)

#### Courtesy: Cognata

## ML for Farm

![](_page_16_Picture_1.jpeg)

## ML for Farm

![](_page_17_Picture_1.jpeg)

## ML for Healthcare

# ECONOMIC FORUM

## ML for Healthcare

# ECONOMIC FORUM

## Auto Reply

![](_page_20_Picture_7.jpeg)

![](_page_21_Picture_1.jpeg)

![](_page_22_Picture_1.jpeg)

Input Chest X-Ray Image **CheXNet** 121-layer CNN

#### Output Pneumonia Positive (85%)

![](_page_22_Picture_5.jpeg)

![](_page_23_Picture_1.jpeg)

Example images showing good and bad selfies in our training data. These will be given to the ConvNet as teaching material.

- Face should occupy about 1/3 of the image.
- Cut off your forehead

![](_page_24_Picture_60.jpeg)

#### **Want a Mac app?**

Lucky you. The Mac app is finally stable enough. See how it works on Vimeo. Download the latest version here.

Restriction: In addition to the LaTeX command the unlicensed version will copy a reminder to purchase a license to the clipboard when you select a symbol.

You can purchase a license here:

 $\boxed{5}$ 

![](_page_24_Figure_6.jpeg)

Score: 0.19845446379011045 \usepackage{ upgreek } \upgamma mathmode

![](_page_24_Picture_8.jpeg)

Score: 0.19849650347374576 \usepackage[T1]{fontenc}  $\delta$ 

textmode

The symbol is not in the list? Show more

Did this help?

![](_page_25_Picture_1.jpeg)

image\_20121216120914.jpg

![](_page_25_Picture_19.jpeg)

#### Visual Q and A

![](_page_26_Picture_2.jpeg)

## NeurIPS registration

#### x=0 -> early registration deadline

![](_page_27_Figure_2.jpeg)

## Machine Learning Gone Wrong

#### **THEVERGE** REVIEWS -TECH -SCIENCE -**CULTURE** -CARS -**LONGFORM VIDEO MOR**

**TRANSPORTATION ED STORYSTREAM** UBER **RIDE-SHARING** 

![](_page_28_Picture_3.jpeg)

Uber's fatal self-driving crash: all the news and updates

## Machine Learning Gone Wrong

Home > Cool Science > After Uber, Tesla Incidents, Can Artificial Intelligence Be Trusted?

## After Uber, Tesla Incidents, Can Artificial Intelligence Be Trusted?

April 13, 2018

![](_page_29_Picture_4.jpeg)

![](_page_29_Picture_5.jpeg)

## "Bias" in Machine Learning

![](_page_30_Picture_15.jpeg)

24

## "Bias" addressed

![](_page_31_Picture_7.jpeg)

## "Racist" Machine Learning?

### not a gorilla.

![](_page_32_Picture_2.jpeg)

6:22 PM - 28 Jun 2015

## Where is the bride?

![](_page_33_Picture_1.jpeg)

## "Bias" addressed

## "Bias" addressed

## A "reality" check

![](_page_36_Picture_1.jpeg)

## A "reality" check

![](_page_37_Picture_1.jpeg)

## Adversaries!

![](_page_38_Figure_1.jpeg)

![](_page_38_Figure_2.jpeg)

"panda" 57.7% confidence

![](_page_38_Figure_4.jpeg)

 $sign(\nabla_{\bm{x}}J(\bm{\theta},\bm{x},y))$ 

"nematode" 8.2% confidence

![](_page_38_Picture_7.jpeg)

 $\boldsymbol{x} +$  $\epsilon$ sign( $\nabla_x J(\theta, x, y)$ )<br>"gibbon" 99.3 % confidence

• "Field of study that give computers the ability to learn without being explicitly programmed" - Arthur Samuel [1959]

• "Field of study that give computers the ability to learn without being explicitly programmed" - Arthur Samuel [1959]

- "Field of study that give computers the ability to learn without being explicitly programmed" - Arthur Samuel [1959]
- "A computer program is said to **learn** from **experience E** with respect to some class of **tasks T** and **performance measure P** if its performance at tasks in T, as measured by P, improves with experience E." - Tom Mitchell

![](_page_43_Picture_1.jpeg)

**CheXNet** 121-layer CNN

#### Output Pneumonia Positive (85%)

![](_page_43_Picture_4.jpeg)

Input Chest X-Ray Image

![](_page_44_Picture_1.jpeg)

Task

**CheXNet** 121-layer CNN

#### Output Pneumonia Positive (85%)

![](_page_44_Picture_5.jpeg)

Input Chest X-Ray Image

Performance measure Output Pneumonia Positive (85%)

![](_page_45_Picture_2.jpeg)

Task

**CheXNet** 121-layer CNN

![](_page_45_Picture_5.jpeg)

Input Chest X-Ray Image

**Experience** 1000s of <image, disease> pairs

Performance measure Output Pneumonia Positive (85%)

![](_page_46_Picture_3.jpeg)

Task

**CheXNet** 121-layer CNN

![](_page_46_Picture_6.jpeg)

Input Chest X-Ray Image

**Experience** 1000s of <image, disease> pairs

Performance measure Output Pneumonia Positive (85%)

![](_page_47_Picture_3.jpeg)

Input Chest X-Ray Image Task

**CheXNet** 121-layer CNN

![](_page_47_Picture_7.jpeg)

**Experience** 1000s of <image, disease> pairs

![](_page_48_Picture_2.jpeg)

Input Chest X-Ray Image Task

**CheXNet** 121-layer CNN

#### Output Pneumonia Positive (85%)

![](_page_48_Picture_7.jpeg)

**Experience** 1000s of <image, disease> pairs

![](_page_49_Picture_2.jpeg)

Input Chest X-Ray Image **CheXNet** 121-layer CNN

#### Output Pneumonia Positive (85%)

![](_page_49_Picture_6.jpeg)

**Experience** 1000s of <image, disease> pairs

![](_page_50_Picture_2.jpeg)

![](_page_50_Picture_3.jpeg)

Input Chest X-Ray Image **CheXNet** 121-layer CNN

![](_page_50_Picture_6.jpeg)

**Experience** 1000s of <image, disease> pairs Supervised Learning<br> **Output** 

Pneumonia Positive (85%)

![](_page_51_Picture_3.jpeg)

Input Chest X-Ray Image **CheXNet** 121-layer CNN

![](_page_51_Picture_6.jpeg)

## Google Classroom and Website

## Google Classroom code: 2chpsz

Website: https://nipunbatra.github.io/ teaching/ml-spring-19/